**Linked lists**

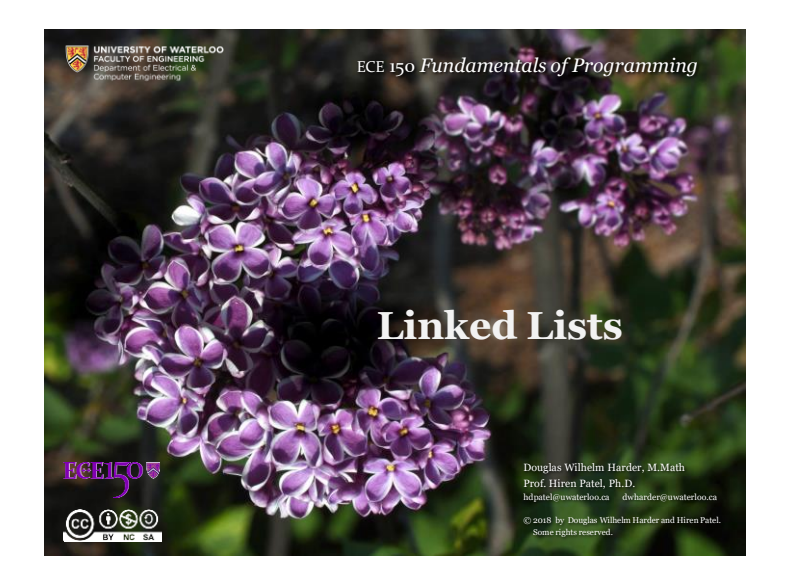

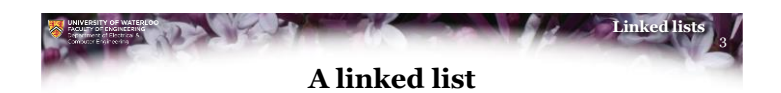

- The biggest issue with a linked list in the previous example is that the user has access to p\_list\_head
- Classes allow the user to prevent honest programmers from accessing its member variables

```
class Linked_list {
   private:
        Node *p_list_head_;
};
```
• The user can now create an instance of this linked list: int main() { Linked\_list my\_list;

```
// Do something with it...
```

```
return 0;
```
}

 $0000$ 

```
ECEILOV
@000
                                                             Linked lists
              Initialization and constructors
   • First, we must ensure that p_list_head_ is properly initialized:
       – It must be set to nullptr
   • A class is associated with a constructor
       – This is a function that is automatically called when an instance
          is created
              class Linked_list {
                  public:
                     Linked_list();
                  private:
                     Node *p_list_head ;
              };
              Linked_list::Linked_list():
              p_list_head_{nullptr} {
                   // If something else needs to be done, it can be
```
**Outline**

• In this lesson, we will: – Create a linked list class

> – Implement numerous member functions – Explain how to step through a linked list

```
// done here...
```
@000

**ECEILOV** 

}

**ECEILOV** 

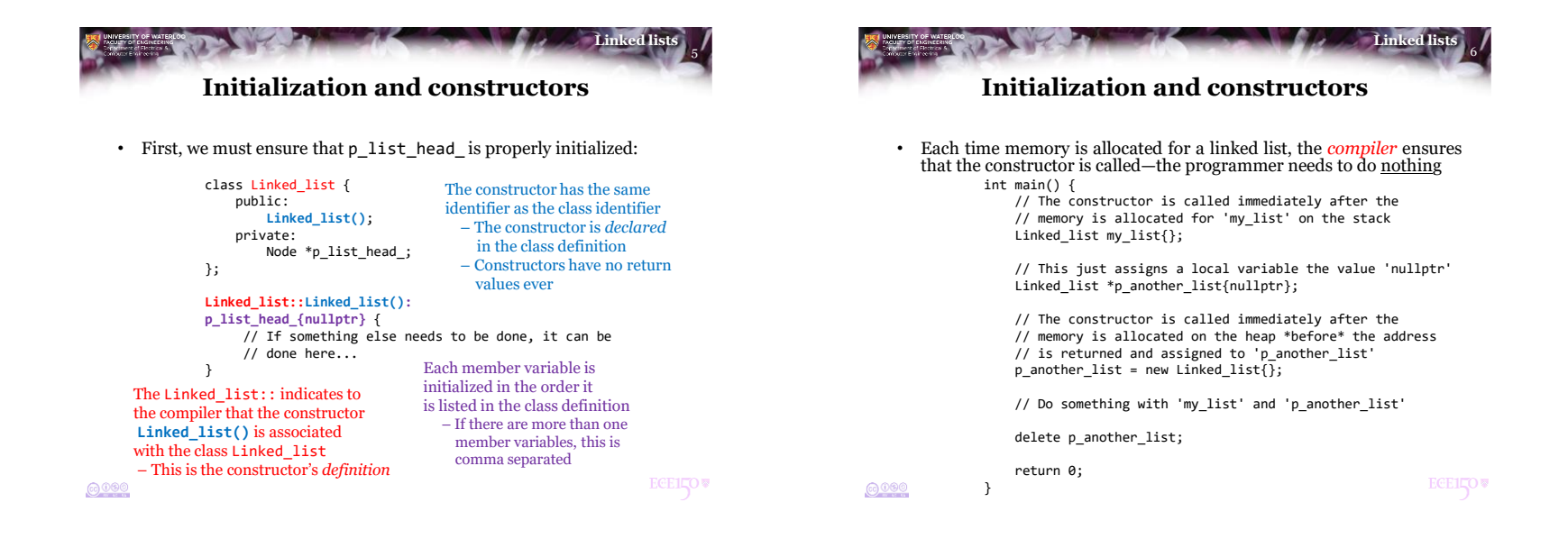

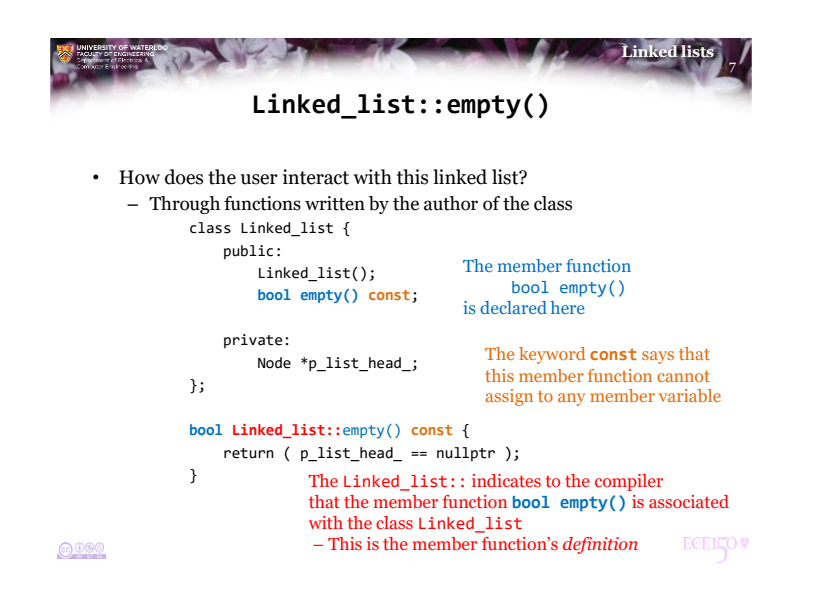

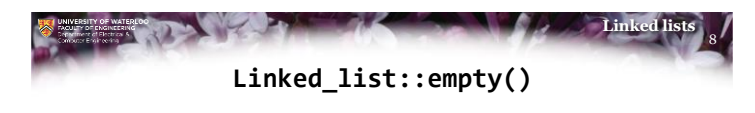

• We can now use this member function just like we access member variables:

> int main() { Linked\_list my\_list{}; std::cout << "Empty: " << my\_list.empty() << std::endl; Linked\_list \*p\_another\_list{ new Linked\_list{} }; std::cout << "Empty: " << p\_another\_list->empty() << std::endl; delete p\_another\_list; return 0; } Output: Empty: 1 Empty: 1

<u>@000</u>

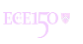

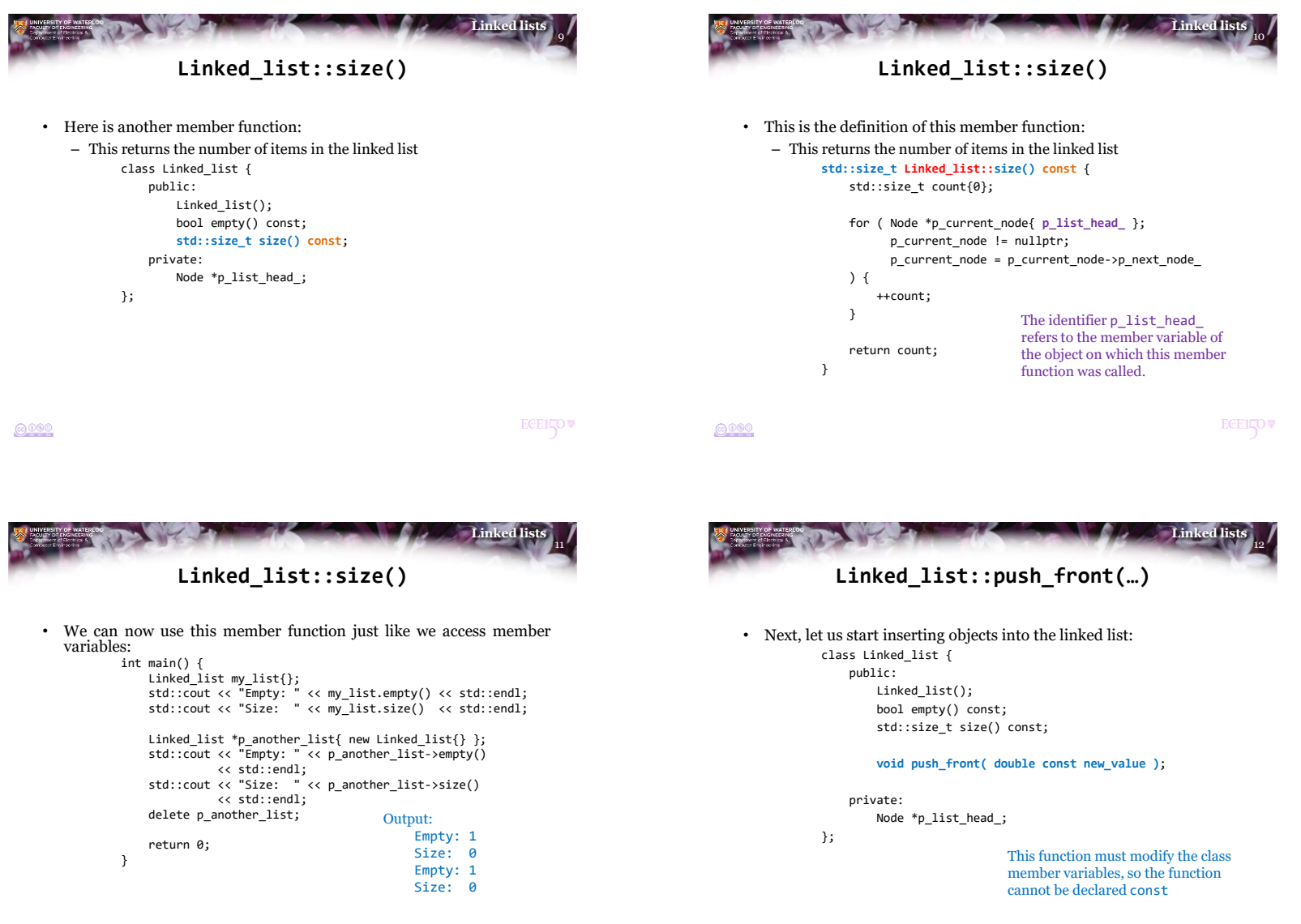

**ECE1LOW** 

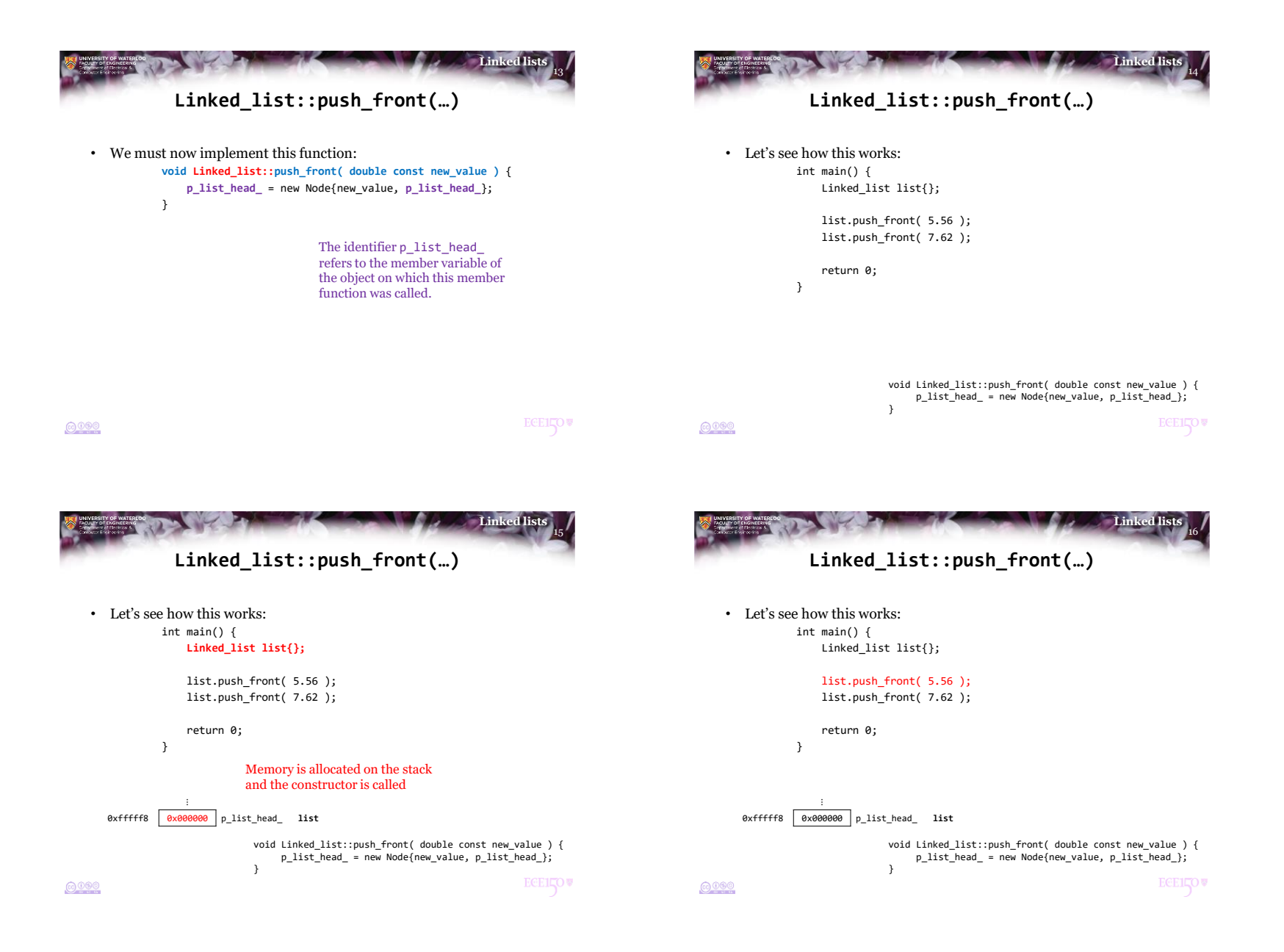

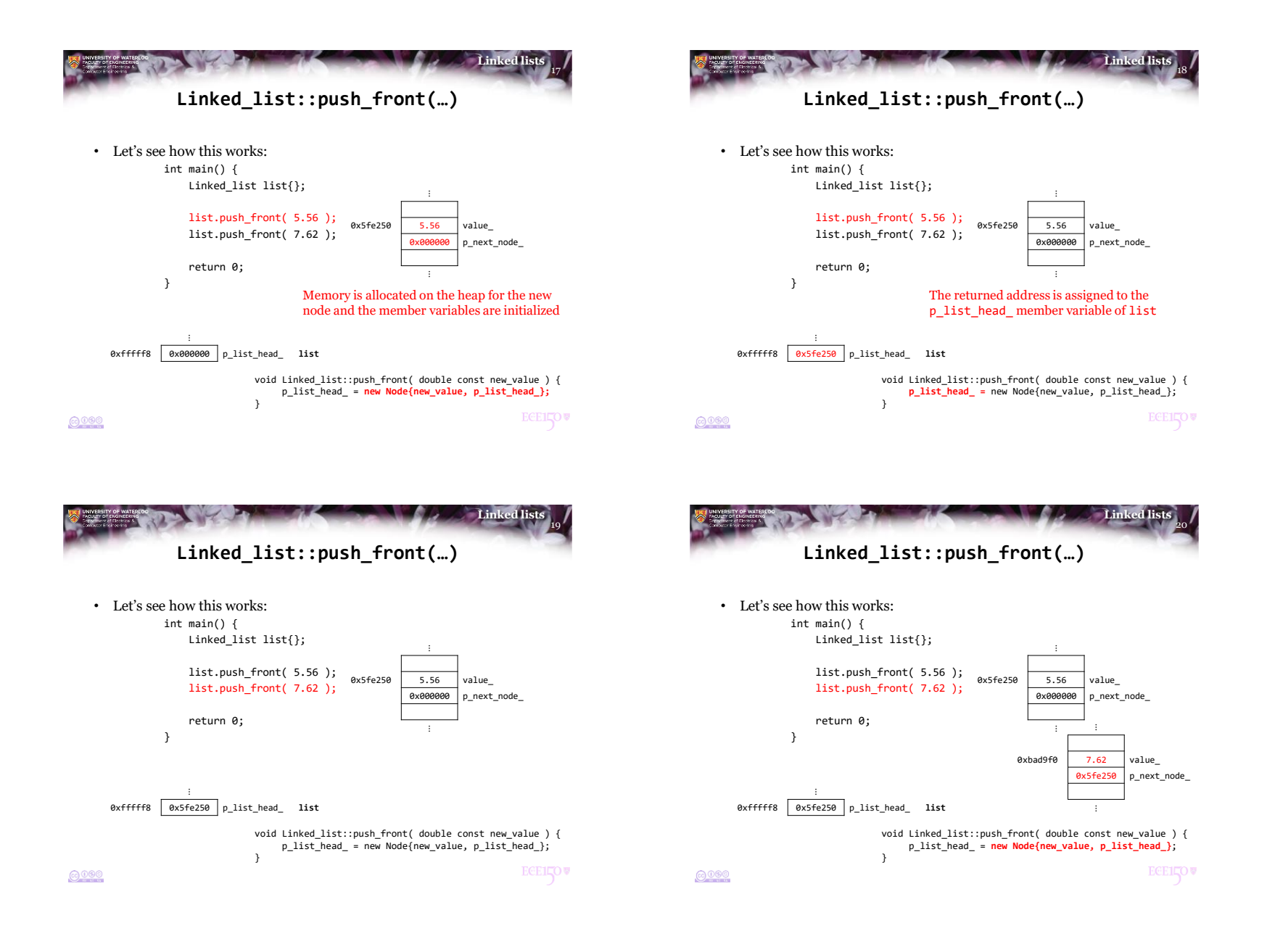

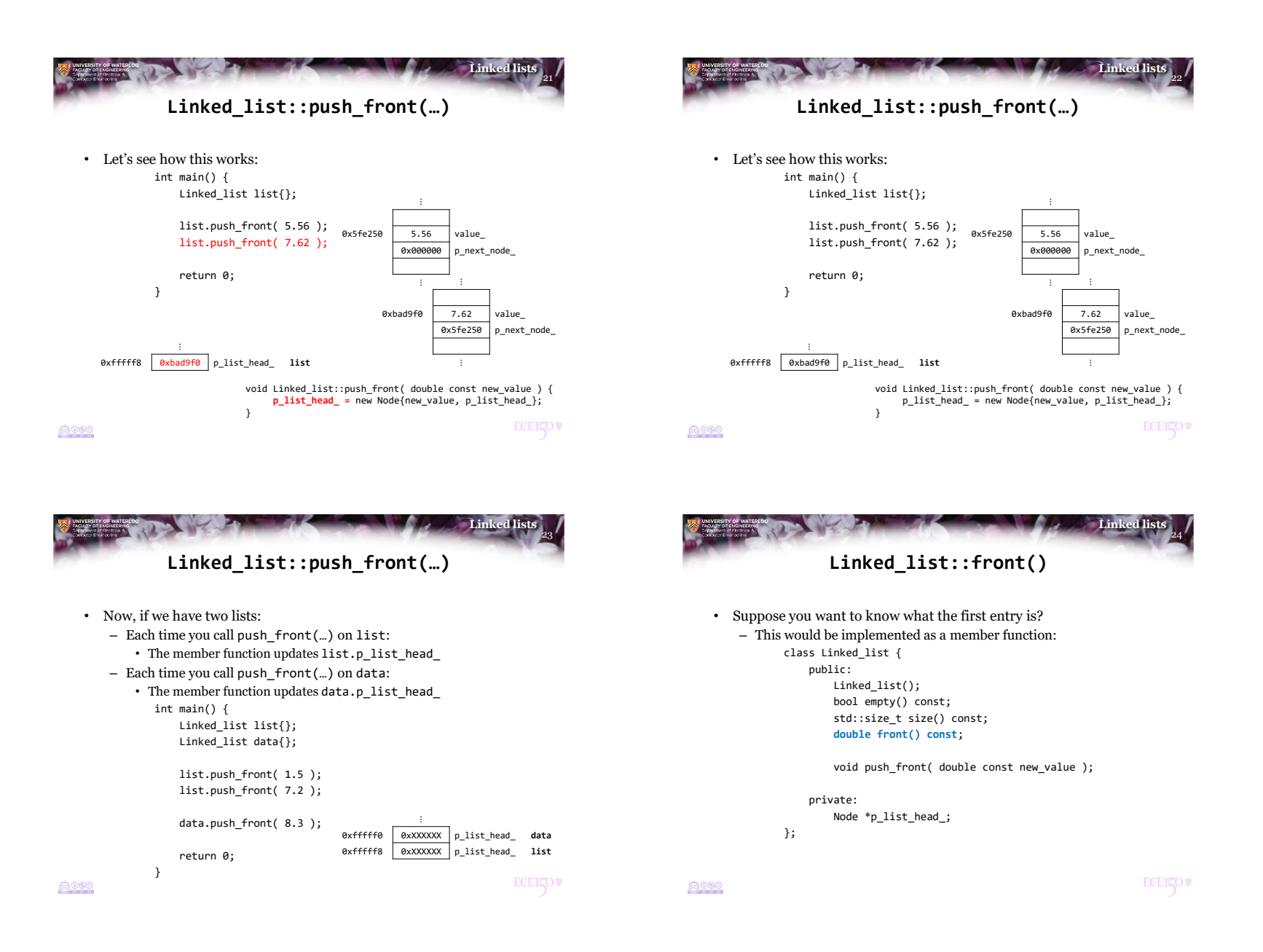

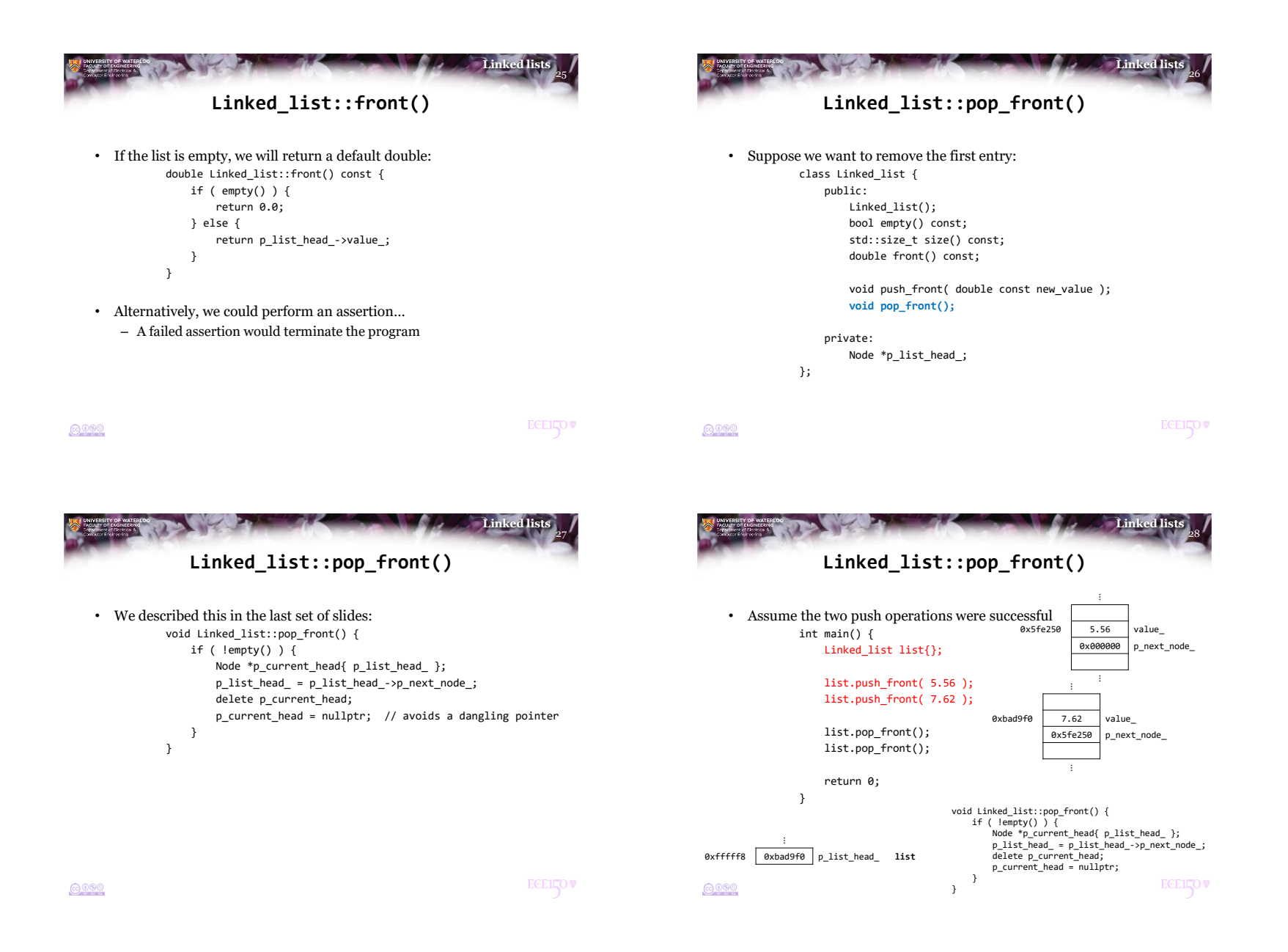

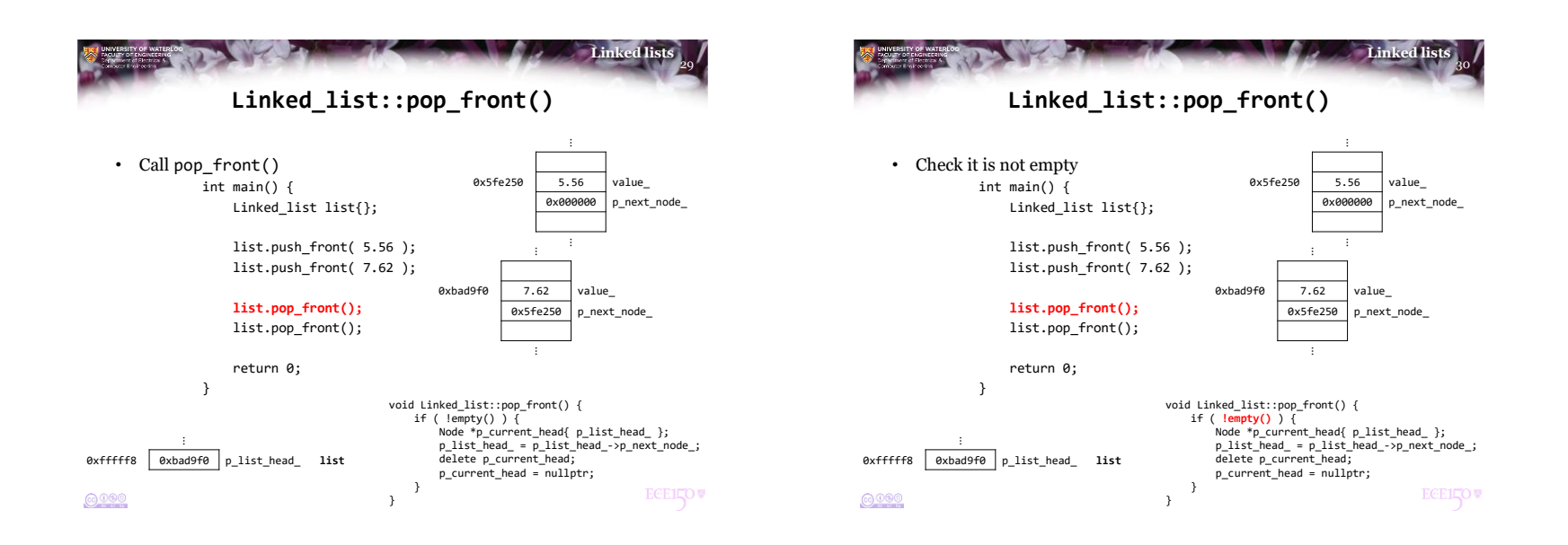

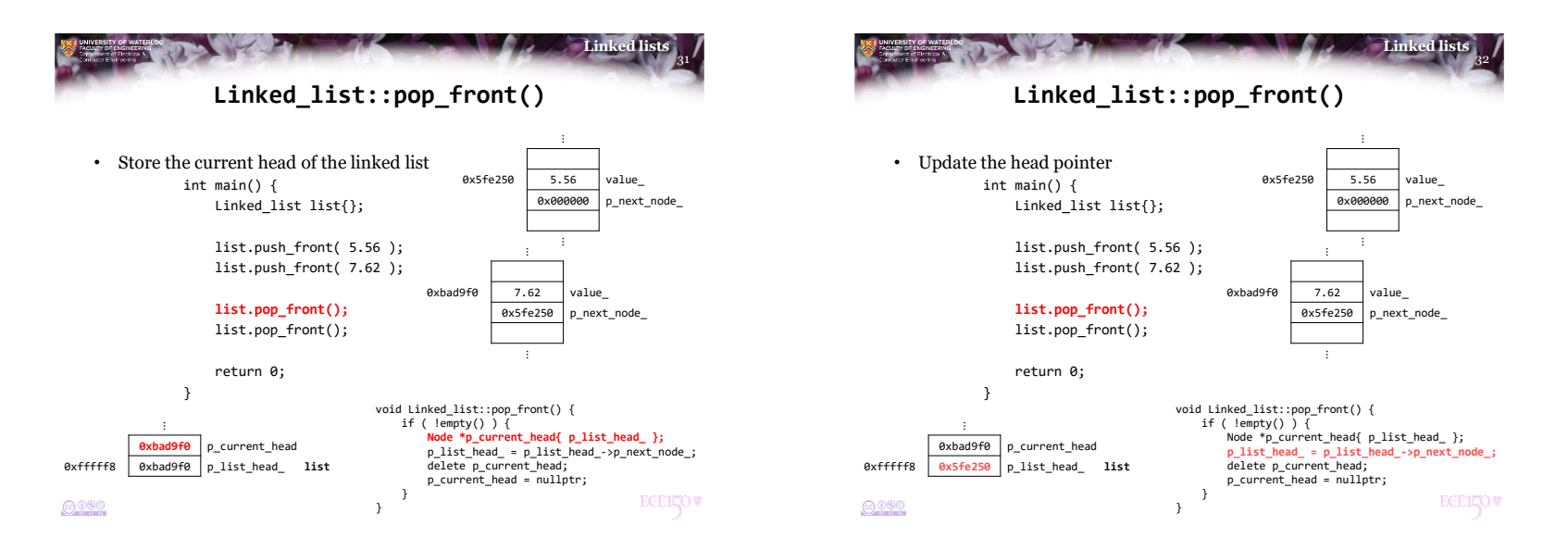

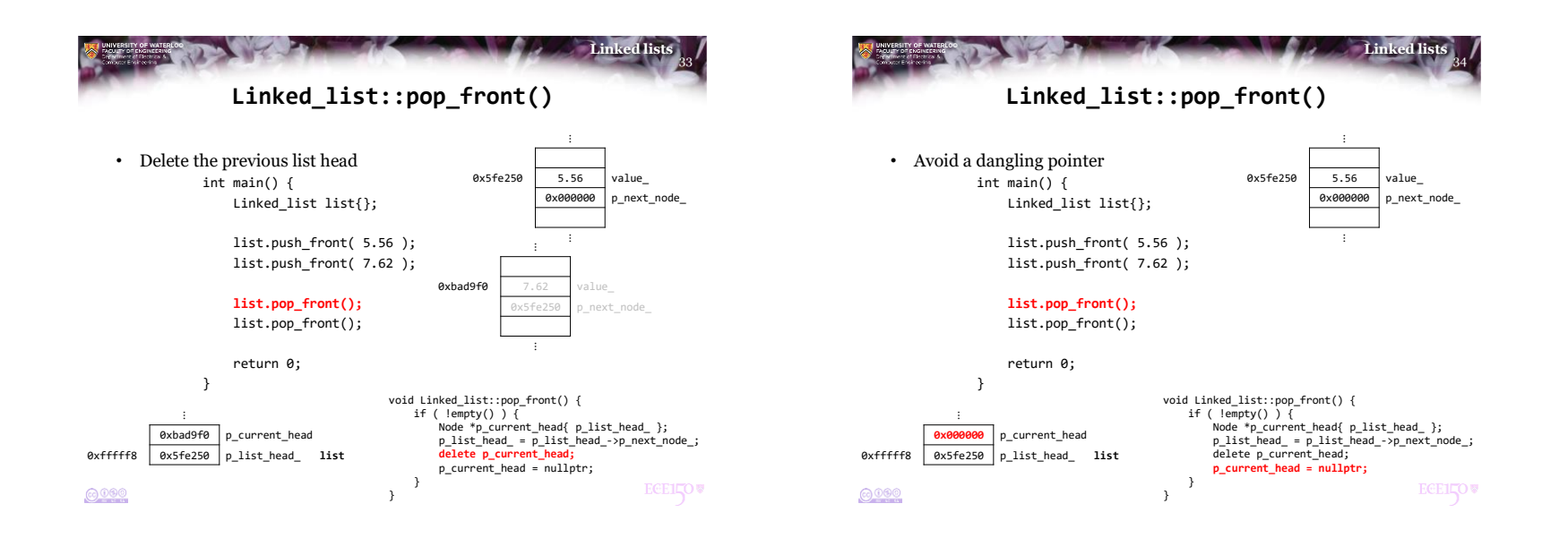

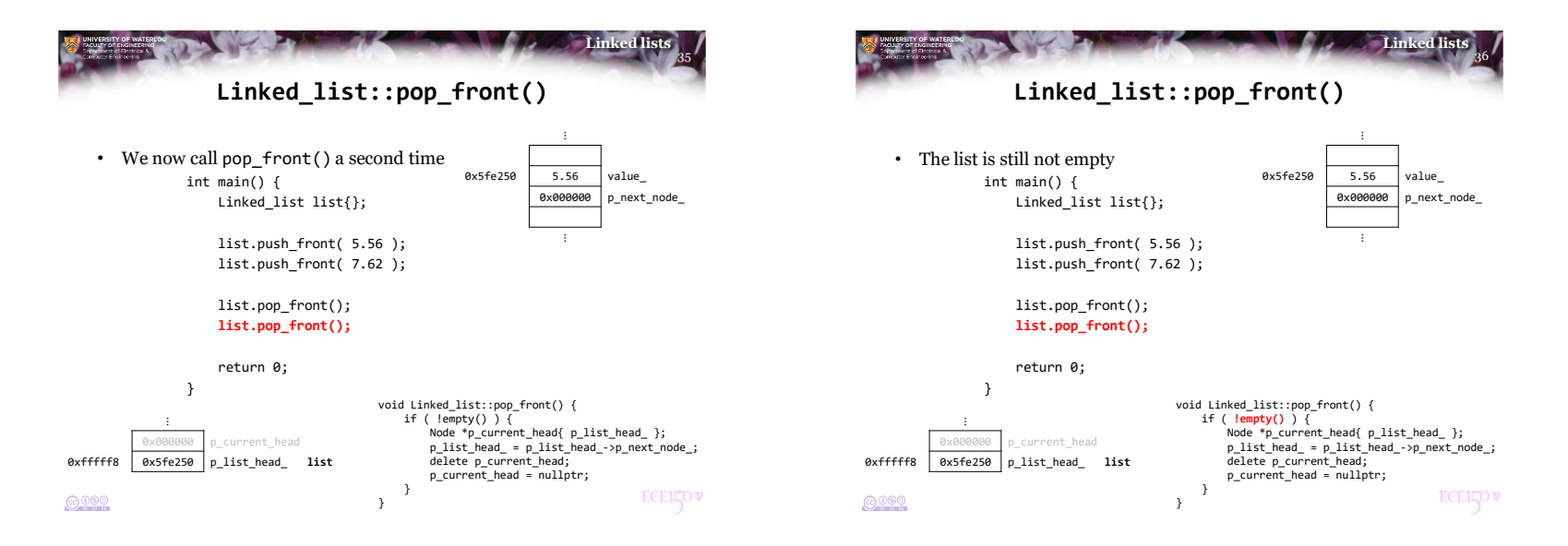

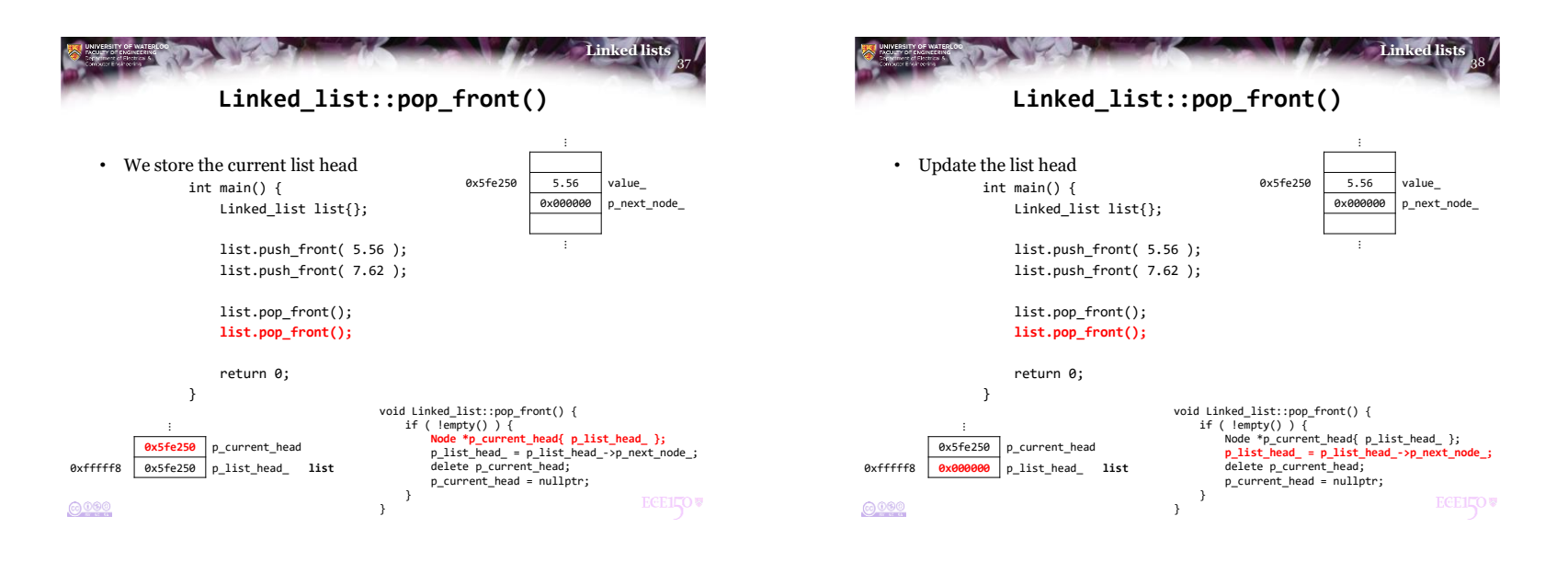

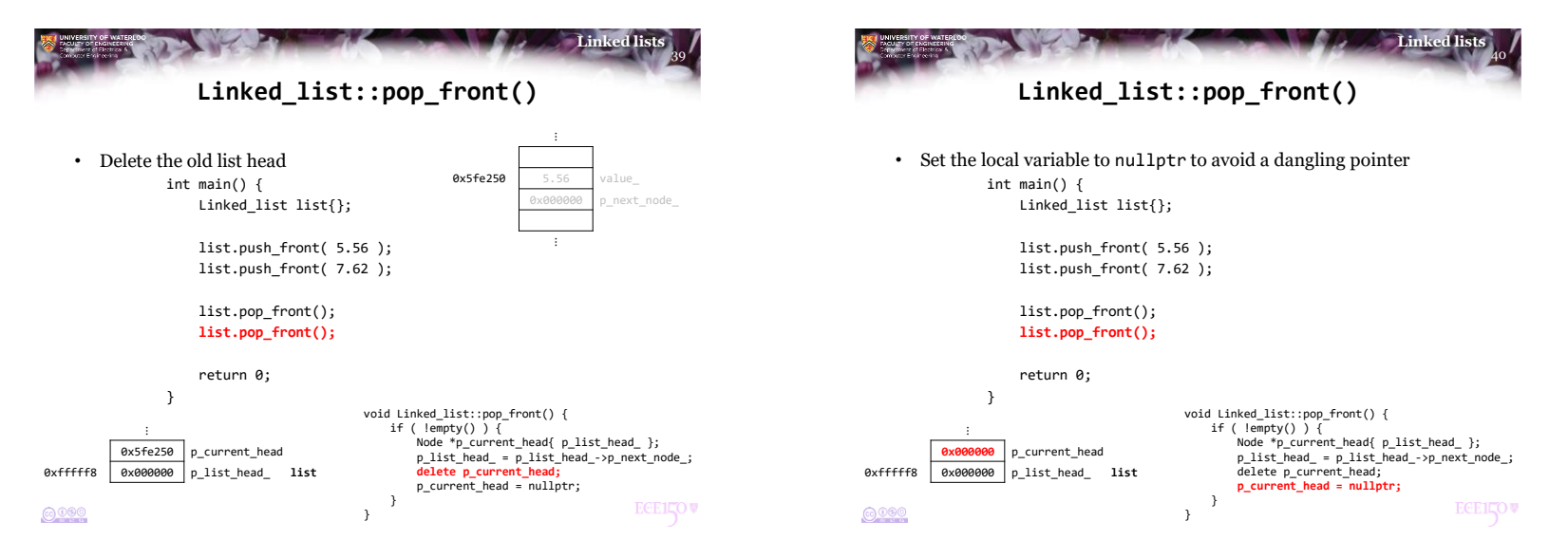

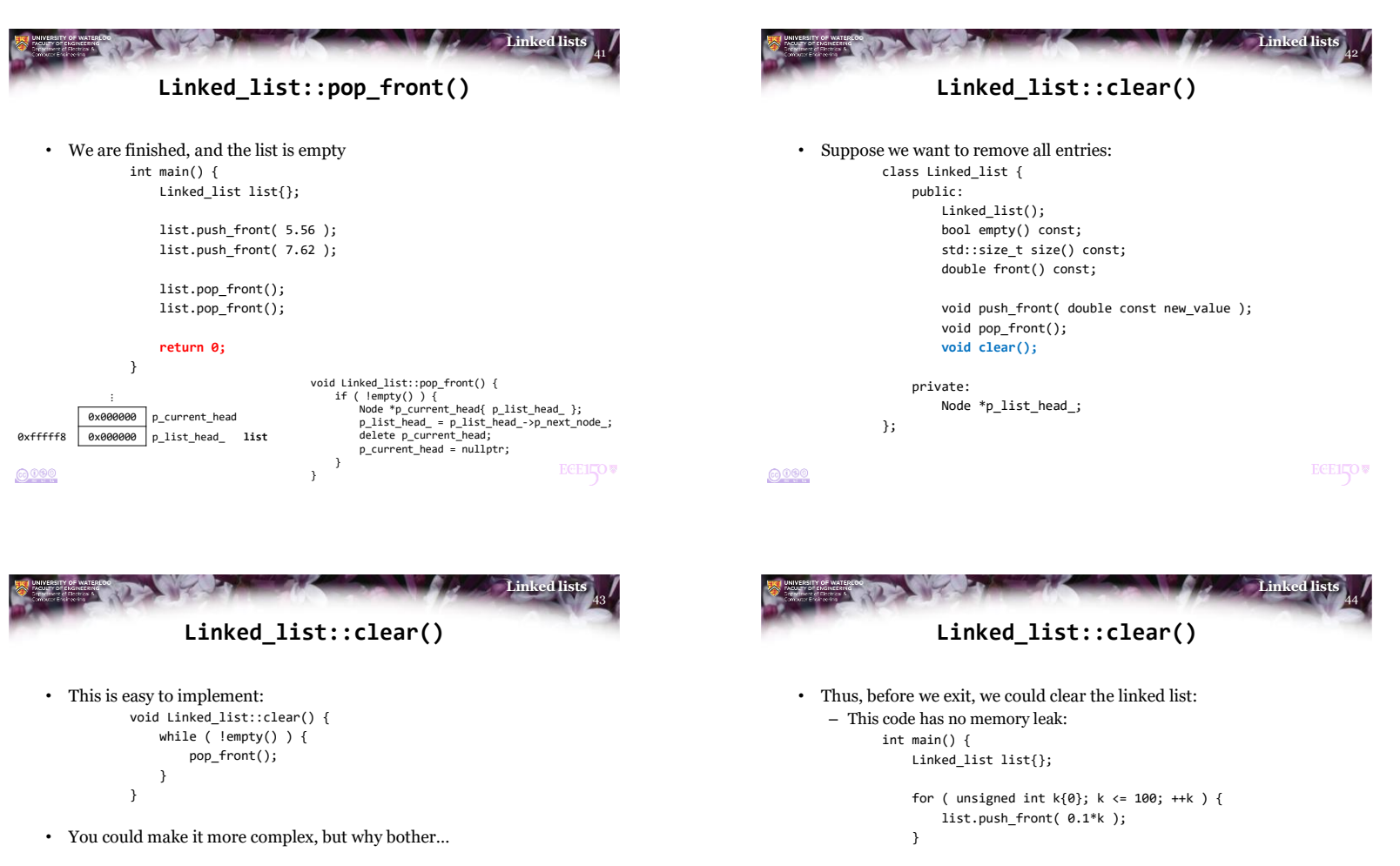

list.clear();

return 0;

}

 $0000$ 

**ECEILOV** 

 $6000$ 

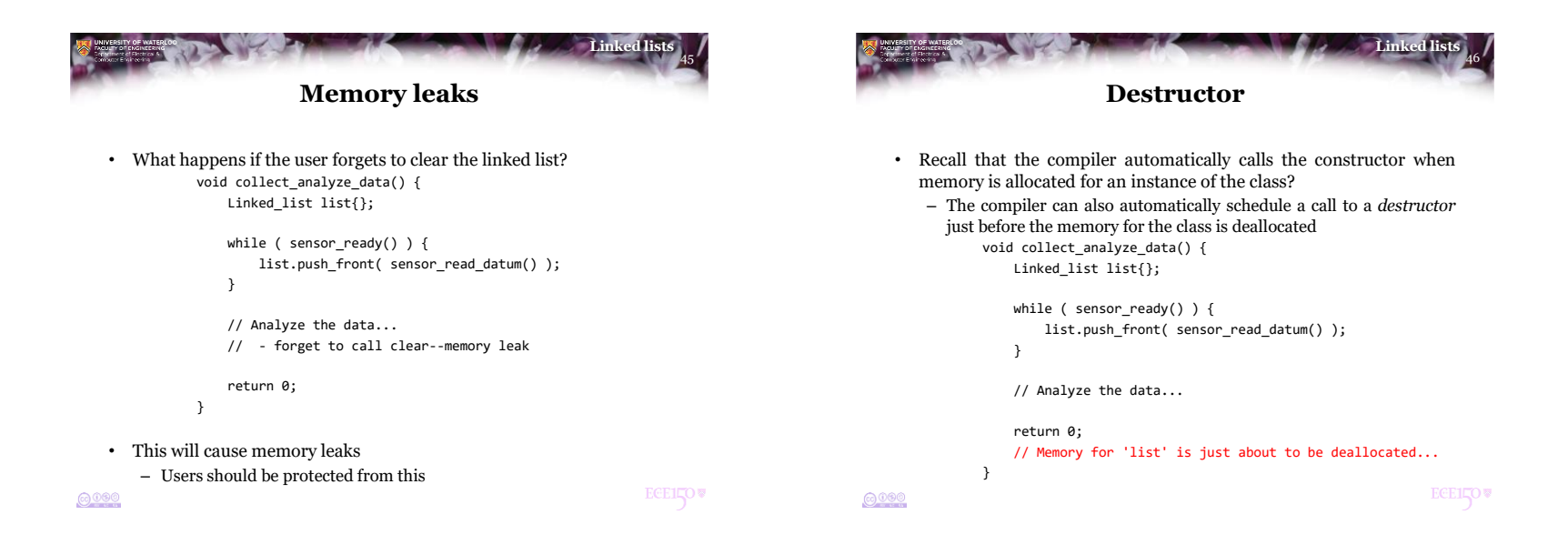

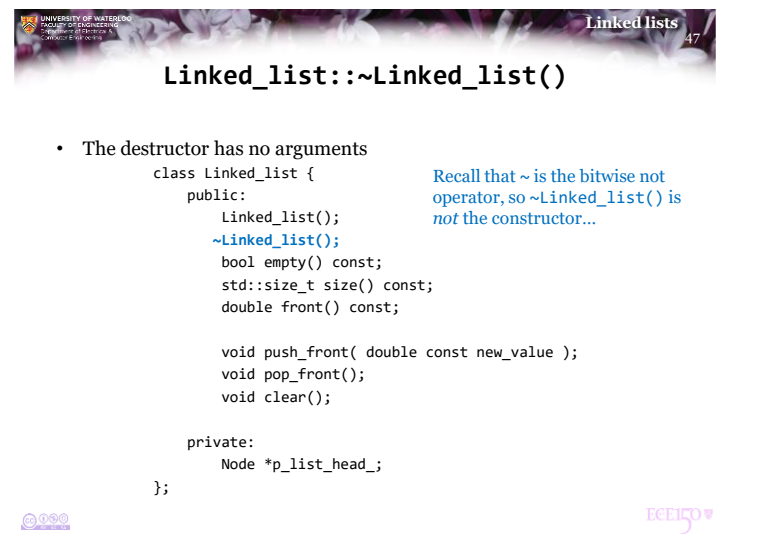

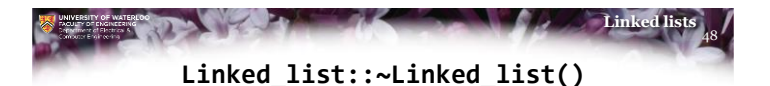

- This is even easier to implement: Linked\_list::~Linked\_list() { clear(); }
- If the list is already empty, nothing happens
- If something is left, it is removed

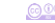

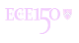

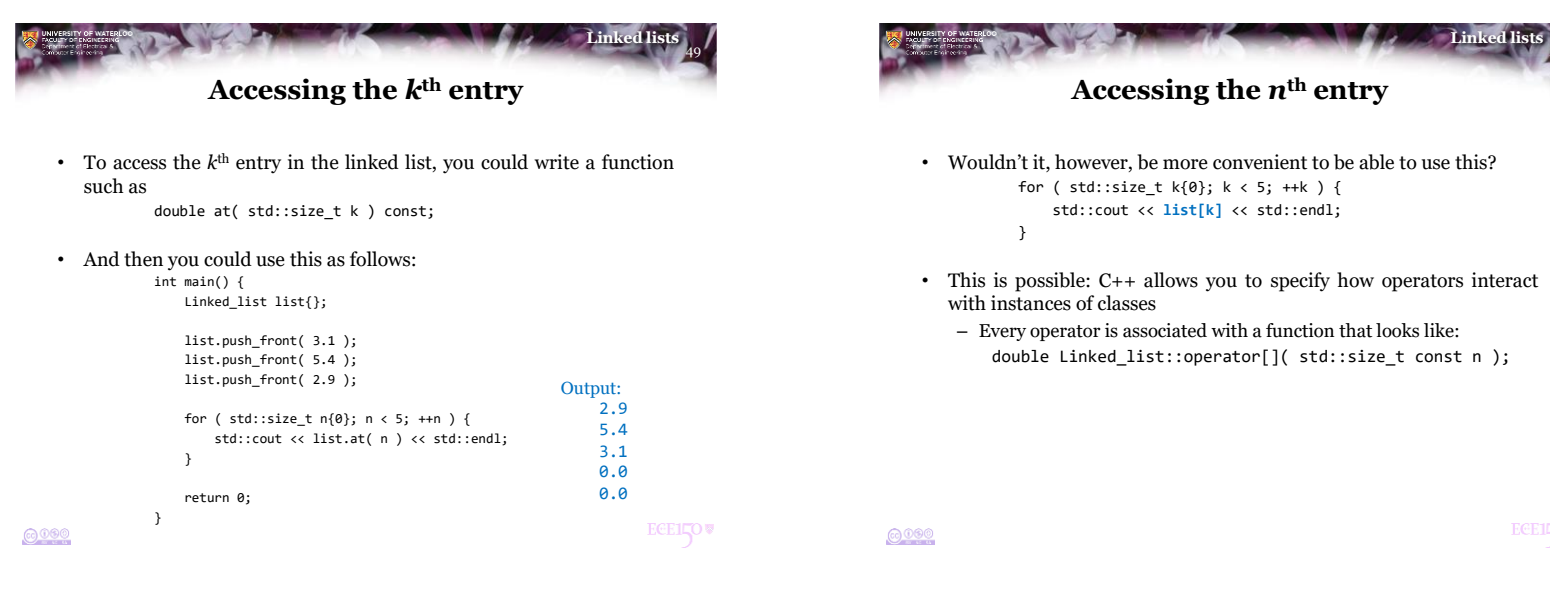

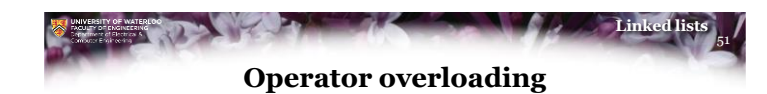

- It is important to remember that operators are just functions in disguise:
	- Instead of writing  $a + b + c$ , one could write

add( add( *a*, *b* ), *c* ) – Instead of writing  $a + bc - d$ , one could write

subtract( add(
$$
a
$$
, multiply( $b$ ,  $c$ ),  $c$ ),  $d$ )

• The Maple programming language even allows you to do:

$$
+(a,b,c)
$$
  

$$
(-x^2 + (a, x^*)(b, c), c), d)
$$

• The C++ programming language allows operator overloading by converting operators to function calls

52 **Linked lists**

## **Operator overloading**

- Suppose you had Matrix class and a Vector class:
	- You could write member functions such as:

// Return this vector multiplied by 's' Vector Vector::operator\*( double const s ) const;

// Calculate the inner product of this vector and 'v' double Vector::operator\*( Vector const &v ) const;

// Calculate Mv for this matrix and the given vector 'v' Vector Matrix::operator\*( Vector const &v ) const;

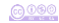

$$
\odot\,{}^{0\,0\,0}
$$

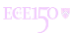

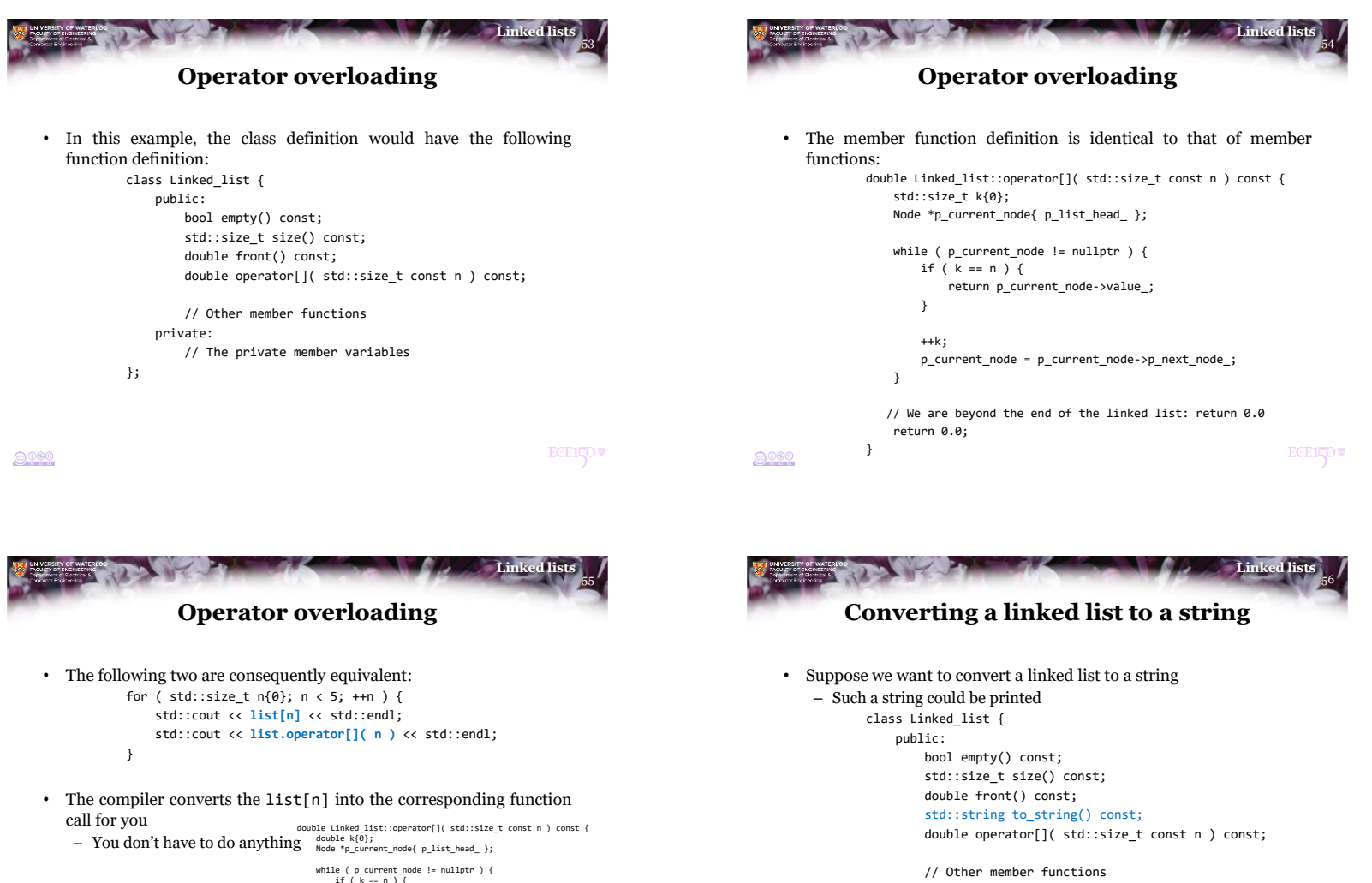

return p\_current\_node->value\_;

++k; p\_current\_node = p\_current\_node->p\_next\_node\_;

// We are beyond the end of the linked list: return 0.0

}

return 0.0; }

}

- private:
	- // The private member variables

};

 $0000$ 

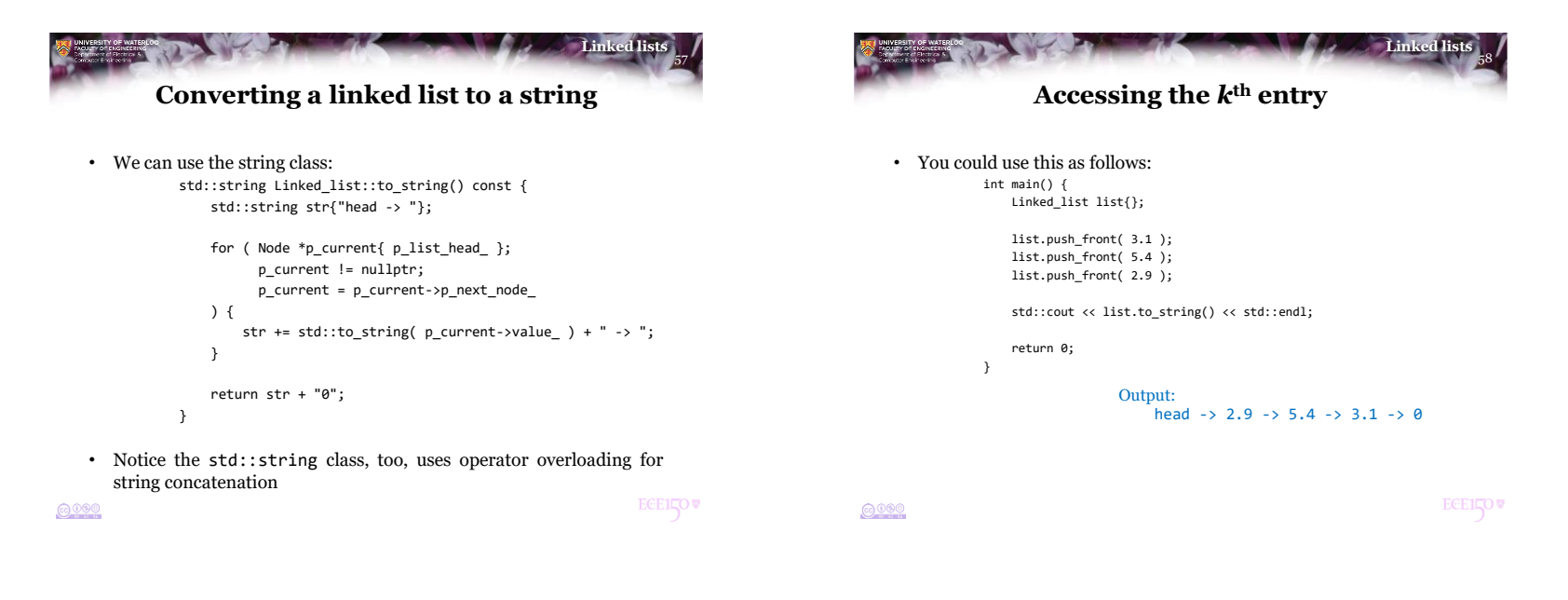

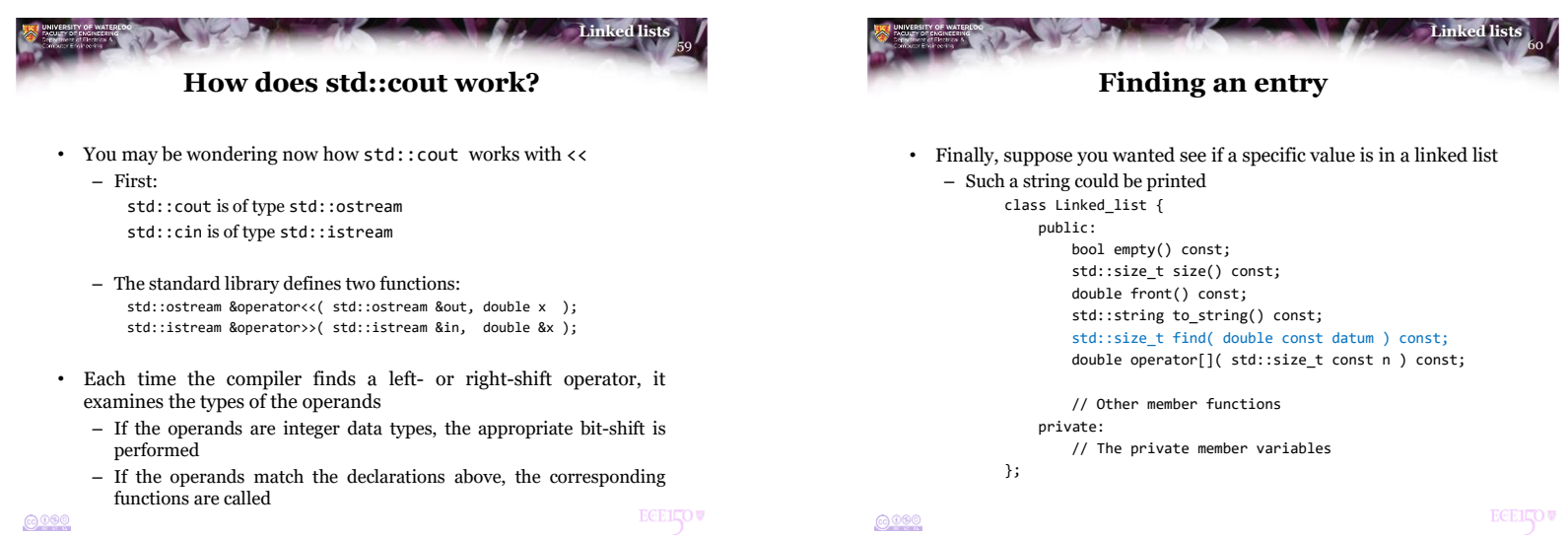

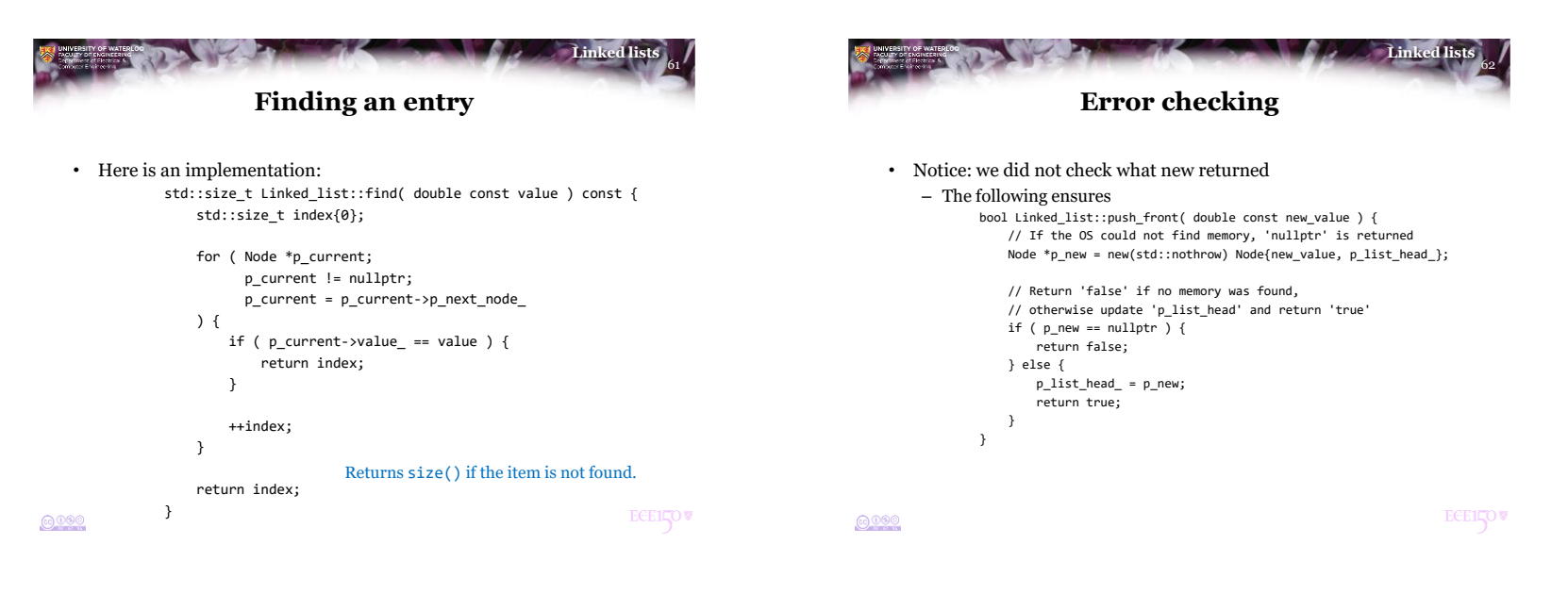

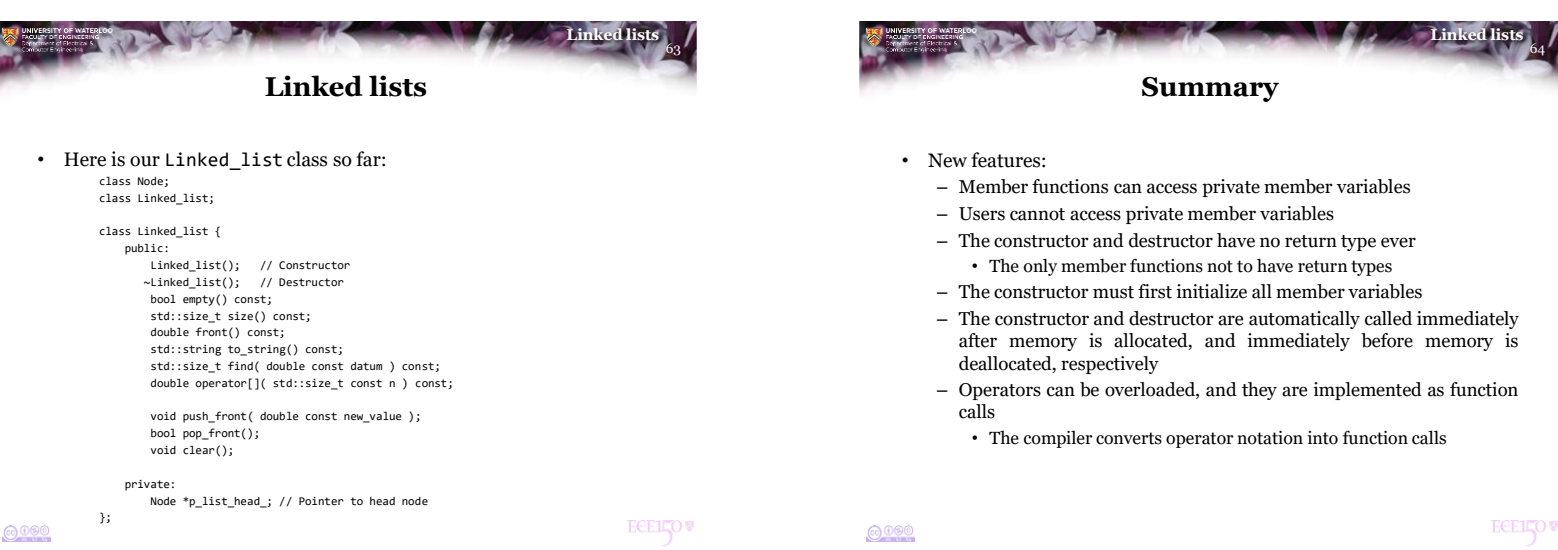

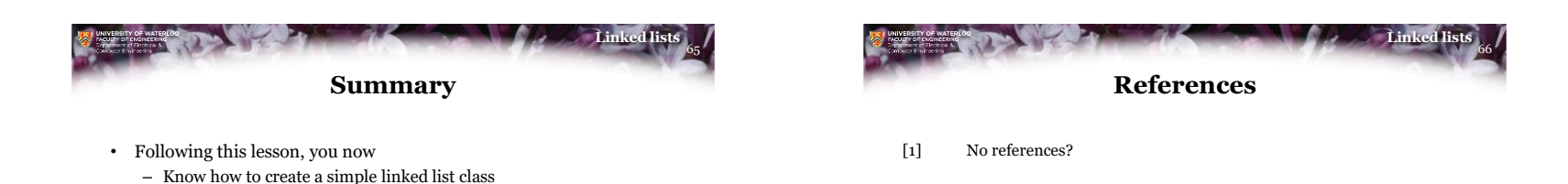

**ECEILOV** 

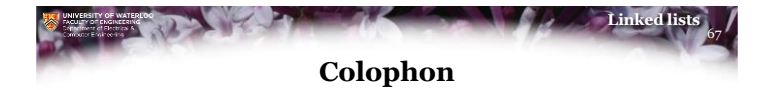

– Understand how member functions can implement most of the

operations in question

– Know how to step through a linked list

These slides were prepared using the Georgia typeface. Mathematical equations use Times New Roman, and source code is presented using Consolas.

The photographs of lilacs in bloom appearing on the title slide and accenting the top of each other slide were taken at the Royal Botanical Gardens on May 27, 2018 by Douglas Wilhelm Harder. Please see

https://www.rbg.ca/

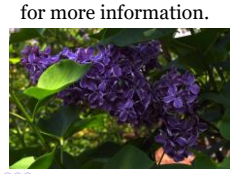

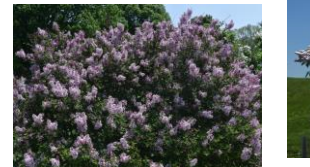

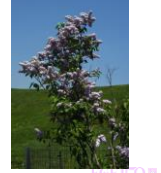

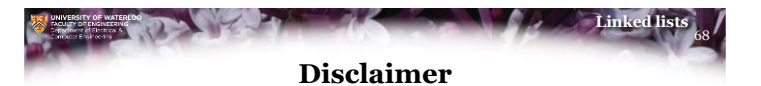

These slides are provided for the ECE 150 *Fundamentals of Programming* course taught at the University of Waterloo. The material in it reflects the authors' best judgment in light of the information available to them at the time of preparation. Any reliance on these course slides by any party for any other purpose are the responsibility of such parties. The authors accept no responsibility for damages, if any, suffered by any party as a result of decisions made or actions based on these course slides for any other purpose than that for which it was intended.

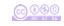

 $6000$ 

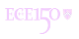